ગુજરાતી શબ્દ સ્પર્ધાનું આયોજન ગુજરાતી સાહિત્ય સરિતામાં...

12 02 2009

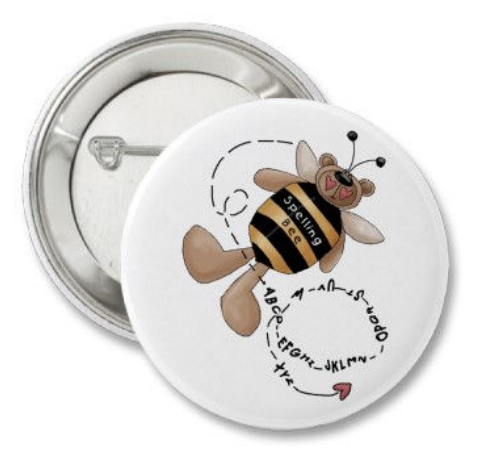

જ્ગેન એફ કેનેડી એ કહ્યું ફતું કે "દેશે તમારા માટે શું કર્યુ તે જોવાને બદલે દેશ માટે તમે શું ક**રી શકો તેમ છો તે તમે કરો**" વાળી વાત ગુજરાતી ભાષાનું શું થશે તેવી ચીંતા કરતા દરેક ગુજરાતીને કું કહેવા માંગુ છું. મારી વાત કું ગુજરાત બહારનાં ગુજરાતી માટે છે તેવું નથી પણ મને ગુજરાતી ભાષાની ચીંતા ગુજરાત બહાર ગયા પછી વધુ થઇ તેથી તે ચીંતા મેં મારા નિબંધ "ગુજરાતી ભાષાનાં ભવિષ્ય"માં રજુ કરી. તે નિબંધનો કેટલોક ફિસ્સો તમે વાં ચ્યો હશે.

અત્રે એ કહેવ છે કે જેને ગુજરાતી માટે કંઇક કરવું છે તે સ્વયંભુ કરે જ છે કેટલાક દાખલા આપ તો તે અત્રે અસ્થાને નહીં હોયે..

૧."**કેસુડા" વેબ સાઈટ નાં કિશોર રાવળ** કે જેમની વેબ સાઈટ કે ઇ મેગેઝીને ૧૯૯૭માં મને ઘણી ભાવનગરી ગુજરાતીની મોજ કરાવી છે.

૨. "**ઝાઝી "નાં ચીરાગભાઈ** નું ગુજરાતીનું અડિખમ આંદોલન મારા ચીત્ત તંત્રને સદા ઝણકારત રહેત્

૩. "**રીડ ગુજરાતી"નાં મગેશભાઈ શાહને** ગુજરાતી ભાષા માટે વપરાતા ફીણા શબ્દોનું લાગી આવતા આખો યુવા પેઢી માટે સાફિત્યનો ઓવર ફ્લાય ઉભો કર્યો

૪. ગુજરાતી કવિતાનું ગમતાનાં ગુલાલ જેવું કામ **ડો ધવલ અને ડો વિવેકે "લયસ્તરો"** અને "શબ્દો છે મારા શ્વાસ" માટે કર્ય

૫.જયશ્રી ભક્તા "ટફકો" અને "મોરપીચ્છ" દ્વારા ગુજરાતી ગીતો અને સંગીતને અમર બનાવે છે.

૬.**ઉર્મીએ ગદ્ય અને પદ્યનું "સહિયાર્ સર્જન**" કર્યુ..અને મારા જેવા કેટલાય ઉગતા કવિ અને લેખકોની સર્જન શક્તિ ખીલવી

૭.**સોનલ વૈદ્ય એગ્રીગેશનનાં બ્લોગ "સંમેલન"** દ્વારાબ્લોગ જગતને સમૃધ્ધ કરતા રહ્યા

૮.**બાબુભાઈ સુથારે** ગુજરાતીને કોમ્પ્યુટર પર સરળ બનાવી

૯. ર**તીભાઈ ચંદરીયા એ ગુજરાતી લેક્ષીકોન** આપ્યુ, ઓન લાઇન ગુજરાતી શબ્દ કોશ આkયો

૧૦. ઉત્તમ ગજ્જરે "સન્ડે ઇ મફેફીલ" આપી ઇ મેલ લ્રારા ગુજરાતીને વિશ્વભરમાં પ્રસિધ્ધ કર

૧૧. <mark>સુરેશ જાની અને તેમની ટીમે સરસ "સારસ્વત પરિચયો</mark>" આપ્યા

૧૨.વિશાલ મોણપરાએ "અક્ષર પેડ" અને "પ્રમુખ સ્પેલ ચેકર" આપ્યુ..

૧૩.જ્યારે **કિશોર દેસાઈ એકલા "ગુર્જર ડાઇજેસ્ટ**" દ્રારા વર્ષોથી અમેરીકાને ઉત્તમ સાહિત્ય પીરસી રgા છે.

૧૪. **ન્યુ જર્સીમાં સુભાષભાઇ શાહ "ગુજરાત દર્પણ**" વિનામુલ્ચે સમગ્ર અમેરિકાને ગુજરાતી સાહિત્ય પીરસી રહ્યાં છે.

આ બધા એ પોતાની મર્યાદમાં રહી સમય આવડત અને તક્નીકી બાબતે ગુજરાતીને જીવંત રાખવા પ્રયત્ન સાચા હ્રદય થી કર્યો હવે **મારો અને તમારો વારો છે**. ગુજરાતી પાસે ભગવદ ગોમંડળ અને સાર્થ જોડણી કોશ છે. અંગ્રેજીમાં જેમ Spell Bee Competition થાય છે તેમ **ગુજરાતી શબ્દ સ્પર્ધાનું** આયોજન ગુજરાતી સાહિત્ય સરિતામાં મેં હાથ ધર્યુ છે.

તેની વિગતો અને નીતિ નિયમો નક્કી કર્યા છે અને દરેક ગુજરાતી સમાજ કે ધર્મ સંસ્થાનો આ સ્પર્ધામાં ભાગ લઈ શકે છે. "**ગુજરાત દર્પણ" આ સ્પર્ધાનાં છેલ્લા વિજેતાને ફરતી ટોફી** આપવાનો ઇરાદો જાહેર કરી ચુકેલ છે.

ભાગ લેનાર દરેક ગુજરાતી સમાજે કે ધર્મ સંસ્થા એ લધુત્તમ બાર સ્પર્ધકોમાંથી એક વિજેતા જાફેર કરે જે **( શબ્દ નિષ્ણાત)** કફેવાય. સમગ્ર અમેરિકાનાં જેટલા ગુજરાતી સમાજનાં વિજેતાઓની તેજ પૂકારે બીજી રાજ્ય સ્તરે સ્પર્ધા થાય અને વિજેતાને **(શબ્દ** ગુરૂ) કહેવાય ને રાષ્ટ્રીય સ્તરે (**શબ્દ મહારથી)**ની પદવી એનાયત થાય

આ પ્રોગ્રામ બફજ સરળ છે અને ગુજરાતી સમાજ કે ધાર્મીક સંસ્થા કે સીનીચર સીટીઝન મંડળ જુદી જુદી ઉંમરનાં લઘુત્તમ ૧૨ અને મહત્તમ ૨૦ સ્પર્ધકો વચ્ચે આ સ્પર્ધાનુ આયોજન કરી શકે છે. કોઇ સોફ્ટવેર ખરીદવાનો નથી પરંતુ જે તે સંસ્થા પાસે ભગવ્દ્રો મંડળ કે સાર્થ જોડણી કોશ હોય તે આનો ઉપયોગ કરી શકે છે.

આ સ્પર્ધા માટેની પ્રશ્નોત્તરી ભાગ લેનારી સંસ્થાને સ્પર્ધાનાં બે દિવસ પહેલા પહોંચાડવામાં આવશે. આ પ્રશ્નોત્તરી ગુજરાતી ભાષાનાં વિદ્વાનો તૈયાર કરશે…( સુચનો આવકાર્ય છે)

પ્રત્યેક સ્પર્ધક્ને ૨૦ પ્રશ્નો પુછાશે અને સંસ્થાનાં માનદ જજ સંસ્થાનાં નામ સાથે વિજેતાની માહીતિ રવાના કરશે. ફોગાના ની જેમ છેલ્લી સ્પર્ધા જે ગુજરાતી સમાજે સ્પર્ધકોને નિમંત્ર્યા ઠશે ત્યાં થશે.

કોઇ પણ વિવાદના સમયે સાર્થ જોડણી કોશ કે ભગ્વદ ગો મંડળની ગુજરાતી વાતો cવકારાશે.

આ પ્રોગ્રામ નો હેતુ સાવ સરળ અને સીધો છે અને તે ગુજરાતી ભાષા પ્રત્યે દરેક્નો સ્નેહ વધે..તેઓ ગુજરાતી વાંચે અને કુટુમ્બોમાં માતૃભાષ માટેનો આદર વધે

૨૦૦૯નાં વર્ષ માટેની સ્પર્ધા માટે સ્વયં સેવકોની સેવા આવકાર્ય છે

ગુજરાતી સમાજો આ પ્રોગ્રામને ગુજરાતી ભાષાવિકાસનો એક ઉમદા પ્રયત્ન તરીકે લે અને તેમના વિજેતાને બીજી સ્પર્ધા માટે તૈયાર કરે… વધુ વિગતો માટે સંપર્ક vijaykumar.shah@gmail.com

## શબ્દ સ્પર્ધાને રસપ્રદ બનાવીયે-(2)

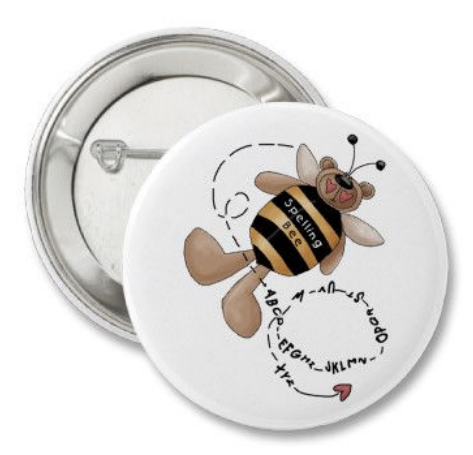

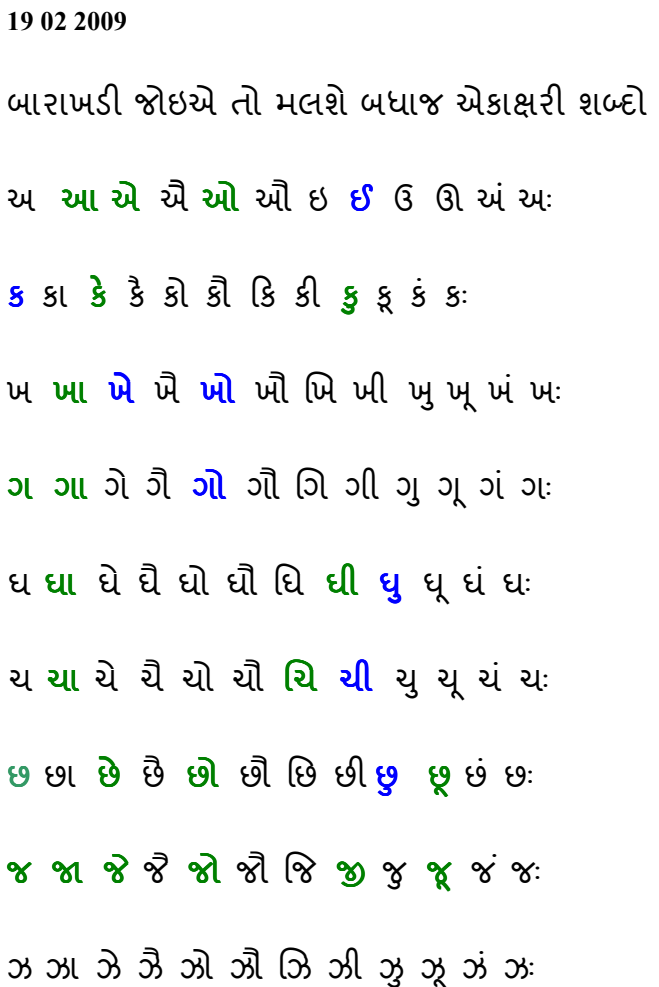

- $\sim$  2  $\sim$  2  $\sim$  2  $\sim$  3  $\sim$  2  $\sim$  2  $\sim$
- $\delta$  ઠા ઠે ઠે ઠો ઠૌ ઠિ ઠી ઠુ ઠૂ ઠં ઠः
- $S$  ડા ડે ડે ડો ડૌ ડિ ડી ડુ ડૂ ડં ડઃ
- <mark>ઢ</mark> ઢા ઢે ઢૈ ઢો ઢૌ ઢિ ઢી ઢુ ઢૂ ઢં ઢઃ
- ણ ણા ણૈ ણૌ ણિ ણી ણુ ણ ણં ણઃ
- તતા **તે** તે **તો** તૌ તિતી **તુ ત્** તં તઃ
- થ થા થે થૈ થો થૌ થિ <mark>થી</mark> થુ <mark>થૂ</mark> થં થઃ
- $\epsilon$  દા દે દૈ દો દૌ દિ દી દુ દૂ દં દઃ
- <mark>ધ</mark> ધા ધૈ ધૈ **ધો** ધૌ ધિ **ધી** ધુ ધ્ર્ધં ધઃ
- ન ના ને નૈ નો નૌ નિ ની નુ ન્ નં નઃ
- પ પા પે પૈ પો પૌ પ પિ પુ પૂ પં પઃ
- ફ ફા <mark>ફે</mark> ફૈ ફો ફૌ ફિ ફી ફુ ફૂ ફં ફઃ
- બ <mark>બા બે</mark> બૈ <mark>બો</mark> બૌ બિ બી બુ **બ્** બં બઃ
- ભ <mark>ભા</mark> ભે **ભૈ ભો** ભૌ ભિ ભી ભુ ભૂ ભં ભઃ
- <u>મ મા</u> મે મૈ મોે મૌ મિ મી મુ મૂ મં મઃ
- ય <mark>યા</mark> યે યૈ યો થૌ યિ થી યુ યૂ યં યઃ
- ર <mark>રા રે રે રો</mark> રૌ રિ રી રુ **રૂ** રં રઃ
- લ લા **લે** લૈ <mark>લો</mark> લૌ લિ લી લુ **લૂ** લં લઃ
- વ <mark>વા</mark> વે વૈ વો વૌ વિ વી વ વ વં વઃ
- સ <mark>સા</mark> સે સે **સો** સૌ સિ સી સ સૂ સં સઃ
- શ શા <mark>શે</mark> શો શૌ શિ <mark>શી</mark> શુ શુ શં શઃ
- ષ ષા ષે ષૈ ષો ષૌ ષ િષી ષૃ ષૃ ષં ષઃ
- <mark>હ હા હે કે હો</mark> હૌ હિ <mark>હી હ</mark> હ ક હં હઃ
- ળ ળા ળે ળે *ળો ળો ળિ ળી ળુ ળુ ળં ળ*
- શ જ્ઞા જ્ઞે જ્ઞે જ્ઞો જ્ઞી જ્ઞિ જ્ઞી જ્ઞ જ્ઞં ય<sup>:</sup>
- ક્ષ ક્ષા ક્ષે ક્ષે ક્ષો ક્ષો ક્ષિ ક્ષી ક્ષુ ક્ષુ ક્ષ<sup>:</sup>

દેવિકાબેને મારા કામનું સરસ નવીકરણ કર્યુ અને આ કામને આગળ વધાર્યું. સુ શ્રી રેખાબેન અને ડો ચંદ્રવદન ભાઇ એ પણ પોતાનો મત જણાવ્યો તેમનો આભાર

#### ભુરા અક્ષરો તે દેવિકાબેન ની મહેનત છે...

```
<mark>એ</mark>કાક્ષરોને ફ પૂર્ણ અને સંયુક્ત એમ બે સ્વરુપે લખુ છું. ઉદાફરણ -સંપુર્ણ એકાક્ષર-જા, પી,
ના, હા, એ, બે,િવગરે # 
ઉદાહરણ - સંયુક્ત એકાક્ષર જેમ કે ભા'=ભાઇ, રા'=રાજા, પા.=પટેલ, શા.= શાહ. વિગેરે
```
બ્લોગર મિત્રો આ પ્રયોગને વધાવે છે જે એક સુંદર પ્રોત્સાફન છે. મુંબઈથી મીનાબેન છેડાએ ભગવદ ગો મંડળની વેબ સાઈટ http://www.bhagavadgomandalonline.com/ આપીને મને ઘણી બધી અવઢવો માંથી બહાર કાઢ્યો છે. મને લાગે છે સારા કામમાં ઘણા સહ્ભાગી થઈ રહ્યાં છે.

#### ગુજરાતી શબ્દ સ્પર્ધા આ રીતે આગળ વધી રહી છે

આપણે દરેક ઉંમરનાં લઘૃત્તમ ૧૨ પ્રતિસ્પર્ધકો માટે ૨૦ શબ્દો તેનો અર્થ અને તેનો વાક્ય પ્રયોગ.. કાવ્ય સ્વરૂપે..ગદ્ય સ્વરૂપે તૈયાર કરીયે છે. તેનો અર્થ એ થયો કે ૨૪૦ શબ્દો સરળ, થોડા અઘરા અને અઘરા એમ ત્રણ વિભાગો માટે તૈયાર કરીયે છેઅને તે ત્રણેય વિભાગનાં નામો તે વિજેતાને મળતા પુરસ્કારોનાં નામો છે.

હવે નો પ્રશ્ન છે ગુજરાતી ભાષામાં આઠ લાખ બાવીસ હજાર કરતા વધુ શબ્દો છે અને એક સ્પર્ધા માં ૭૨૦ જ શબ્દો જોઈએ છે

ભગવદ ગો મંડળ ને જોશો તો ખરેખરી ગમ્મત હવે શરૂ થશે..કારણ કે એક શબ્દના ઘણી વખત વધુ જુદા જુદા અર્થો નીકળે છે.

ગમતાનો ગુલાલ કરતા અને ઘણી વખત વિષયની શોધમાં (મારા જેવા જિજ્ઞાસુ ) ફરતા બ્લોગર મિત્રોને અત્રે થોડુક કામ કરી શબ્દ સ્પર્ધાનાં ચજ્ઞમાં ભાગ લેવા આમંત્રણ.

**તમે ન જાણતા** હો તેવા શબ્દોની શુચી અક્ષર પ્રમાણે તૈયાર કરો અને તે શુચી ૭૨૦ ઉપર પહોંચે એટલે મને મોકલો..તમારા જ નામે તેને પુસિધ્ધ કરતા મને આનંદ થશે.

યાદ રહે આપણે ગુજરાતીમાં ધુસી ગયેલ અન્ય ભાષાનાં શબ્દો સ્વિકારવાનાં નથી ૪૦૦ બ્લોગરોમાંથી અને અસંખ્ય વાચકોમાંથી જેમને પણ આ કામ મનથી પણ કરવા યોગ્ય સમજે તે સૌ બ્લોગર મિત્રો તથા વાચક મિત્રોનાં ગુજરાતી માતૃભાષાનાં પ્રેમને મારા પ્રણામ.

<u>ગુજરાતી શબ્દ સ્પર્ધા-(3)</u>

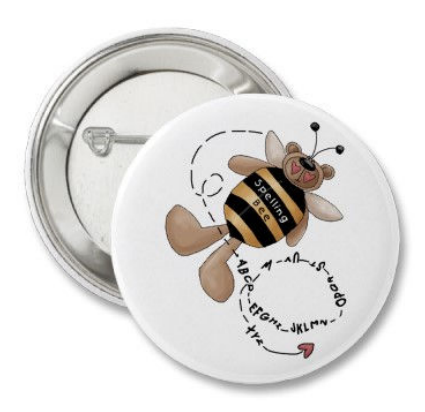

23 02 2009

ગુજરાતી સમાજ અને અન્ય ગુજરાતી સંગઠનો ઘણી પ્રવૃત્તિ કરતા હોય છે. તે માટે તેમને અભિનંદન!

ગુજરાતી શબ્દ સ્પર્ધા કું અંગત રીતે એવુ માનું છું કે ગુજરાતી ભાષાની ગરિમા સાચવવાનો એક એવો પ્રય્ન છે કે જેમા આખો સમાજ સક્રિય થઇ શકે.

હવે સમજીયે નાણાકીય માળખુ.

#### થાનીક પધાની આવક

૧૨ લઘુત્તમ સ્પર્ધકો સ્પર્ધામાં ભાગ લેવાની ફ્રી ૨૦ ડોલર એટલે ૨૪૦.૦૦ ડોલર્

ત્રણ ગૃપનાં પ્રતિસ્પર્ધકો એટલે ૭૨૦.૦૦ ડોલરની + જરૂર પડેતો અનુદાન વ્યવસ્થા

#### થાનીક પધાનો ખચ

સ્પર્ધા ગોઠવણી નો ખર્ચો..

જાહેરાતનો ખર્ચો..

અને જીતનાર પ્રતિસ્પર્ધકોને બહુમાન સર્ટીફીકેટ

અને વિજેતાને રાજ્ય સ્તરે મોકલ્વાનો ખર્ચો

#### રાજ્ય સ્તરની સ્પર્ધાની આવક્

૧૨ લઘુત્તમ સ્પર્ધકો સ્પર્ધામાં ભાગ લેવાની ફ્રી ૨૦ ડોલર એટલે ૨૪૦.૦૦ ડોલર્ ત્રણ ગૃપનાં પ્રતિસ્પર્ધકો એટલે ૭૨૦.૦૦ ડોલરની + જરૂર પડેતો અનુદાન વ્યવસ્થા

રાજ્ય સ્તરની સ્પર્ધાનો ખર્ચ

સ્પર્ધા ગોઠવણી નો ખર્ચો..

જાફેરાતનો ખર્ચો..

અને જીતનાર પ્રતિસ્પર્ધકોને બહુમાન સર્ટીફીકેટ

અને વિજેતાનએ રાશ્ટ્રીય સ્તરે મોકલવાનો ખર્ચો

#### રાશ્ટ્રીય સ્તરની સ્પર્ધાની આવક્

૧૨ લધુત્તમ સ્પર્ધકો સ્પર્ધામાં ભાગ લેવાની ફ્રી ૨૦ ડોલર એટલે ૨૪૦.૦૦ ડોલર્ ત્રણ ગૃપનાં પ્રતિસ્પર્ધકો એટલે ૭૨૦.૦૦ ડોલરની + જરૂર પડેતો અનુદાન વ્યવસ્થા

રાશ્ટીય સ્તરની સ્પર્ધાનો ખર્ચ

સ્પર્ધા ગોઠવણી નો ખર્ચો..

જાફેરાતનો ખર્ચો..

અને જીતનાર પ્રતિસ્પર્ધકોને બરુમાન સર્ટીફીકેટ અને ટ્રોફી.

### ગુજરાતી શબ્દ સ્પર્ધા-૪

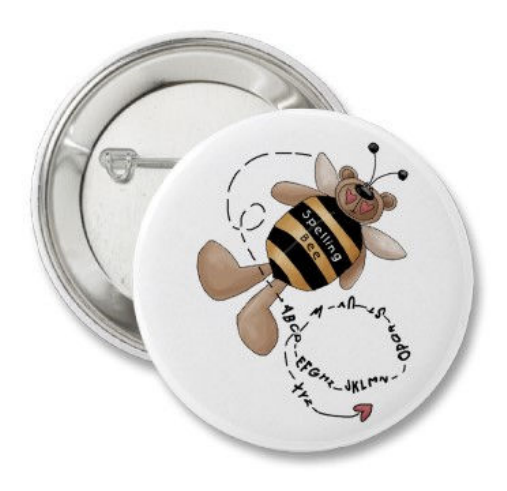

24 02 2009

જે સંસ્થા શબ્દ સ્પર્ધાનું આચોજન કરવા માંગે છે તેમણે તેમના સમાજમાંથી એક પ્રતિનિધિનો ઇ મેલ (પ્રમુખ્ની કે સેક્રેટરીની અનુમતીથી) મને આપવાનો છે કે જેમની સાથે નીતિ નિયમો અને સ્પર્ધાનાં બે દિવસ પહેલા સ્પર્ધાનાં શબ્દો સહિત સ્પર્ધાને જરૃરી માહિતિ આપી શકાય. પ્રથમ સ્પર્ધા નું સ્થળ અને સમય અત્રે જાફેર કરીશું અને તેનો વીડીયો પણ મુકવા પ્રયત્ન કરીશું. ઊત્તમ ગજ્જર ગઈ કાલે ફોન ઉપર ઘણા જ ઉત્સાફીત ફતા અને તેમણે કરેલ સુચનો બદલ આભાર. ફાલ આ સ્પર્ધા સ્તર મર્યાદિત છે પરંતુ બ્લોગર મિત્રો માટે આ કામ તેમના કાર્ય ક્ષેત્રનાં ગુજરાતી સમાજ કે સંગઠનમાં કરવું સરળ છે.

જેમ ગુજરાત દર્પણ નાં કલ્પેશભાઈને આ કાર્ય સુચોગ્ય લાગ્યું અને પોતાનો સફકાર ફરતો શીલ્ડ જાહેર કરીને કર્યો તેમ આપને પણ જો તમારા સમાજમાં કે આ પ્રયોગમાં તમારૂં

યોગદાન નોંધાવી શકો છો. જે સફયોગી ૭૨૦ અજાણ્યા પરંતુ અર્થસભર શબ્દો તૈયાર કરવા માંગે છે તેમની મહેનત ને સુચોગ્ય રીતે અનુમોદીત કરીશું

આ સ્પર્ધા વીડીયો કોન્ફરન્સથી જુદા જુદા સ્થળોએ જીવંત પ્રસાર કરવાનો પ્રયત્ન થશે.

મિત્રોને વિનંતિ કે www.bhagavadgomandalonline.com મુલકાત લઈ લધુત્તમ ૭૨૦ શબ્દોનું અર્થ અને તેના વાક્યનાં ઉપયોગ સાથે પોસ્ટ તૈયાર કરે

એકાક્ષર શબ્દ તરીકે સમગ્ર બારાખડીમાંથી તૈયાર કરીને મુકેલ છે જેમાં વધુ એકાક્ષરો આવકારનીય છે.( શબ્દ સ્પર્ધા -૨)

બફ અક્ષર શબ્દ તરીકે ફાલ ફ આ કાર્ય કરી રહ્યો છું ( લધુત્તમ ૩ અક્ષર નાં અજાણ્યા અને સંપૂર્ણ)

ઉદાહરણ તરીકે

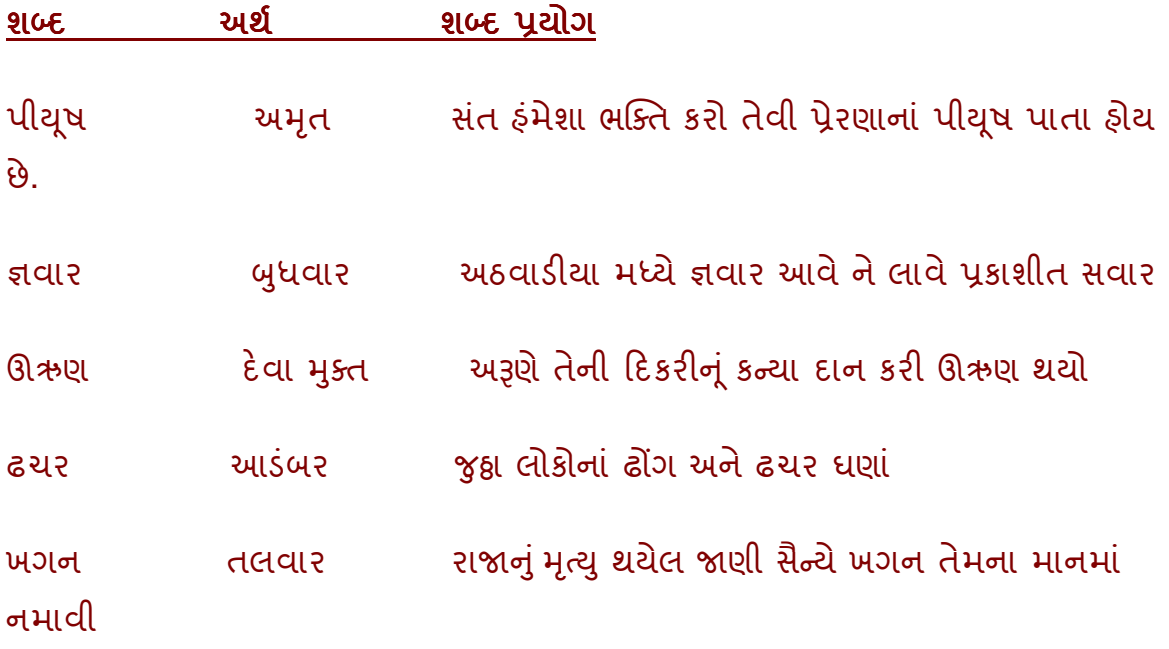

આપણી ગુજરાતી કેટલી સમૃધ્ધ છે તે અહેસાસ ભગવદ્ગોમંડળનાં ઓન લાઇન રૂપાંતરણ જોવાથી આવી રહ્યો છે. આવો માણીયે આપણી ભાષાની સમૃધ્ધીને...

## <u>ગુજરાતી શબ્દ સ્પર્ધા (૫)</u>

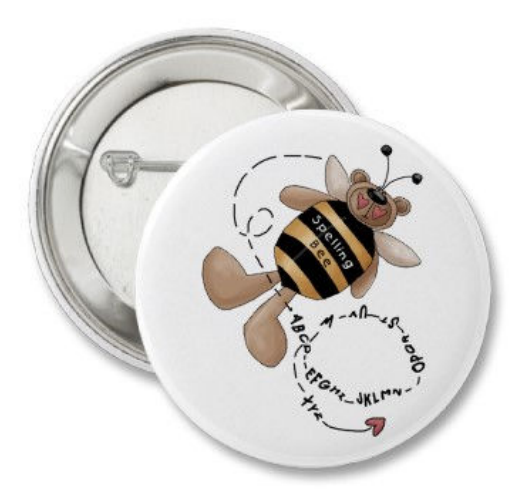

2 03 2009

ભગવદ ગોમંડળ ઓન લાઈન વાંચવાનું શરૂ કર્યુ અને અજાણ્યા શબ્દો અને તેના અર્થો નોંધવાનું શરૂ કર્યું...

# "અ"

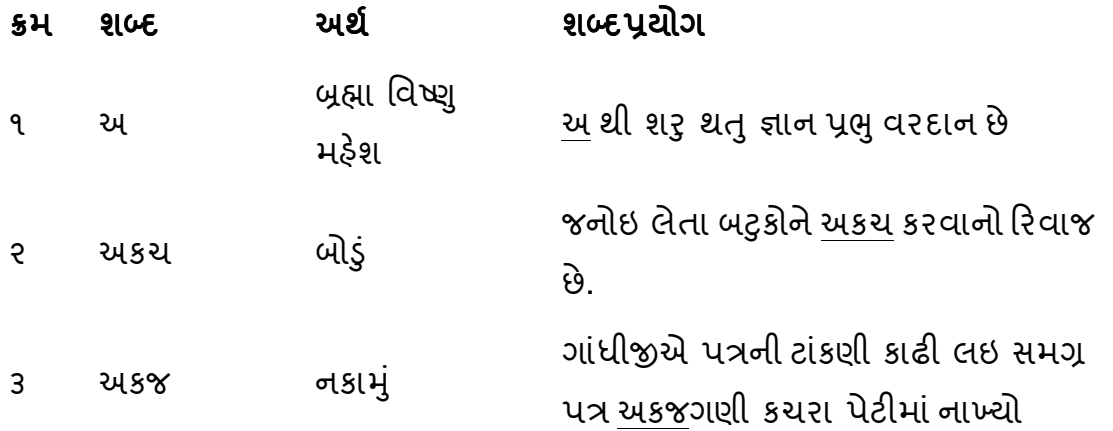

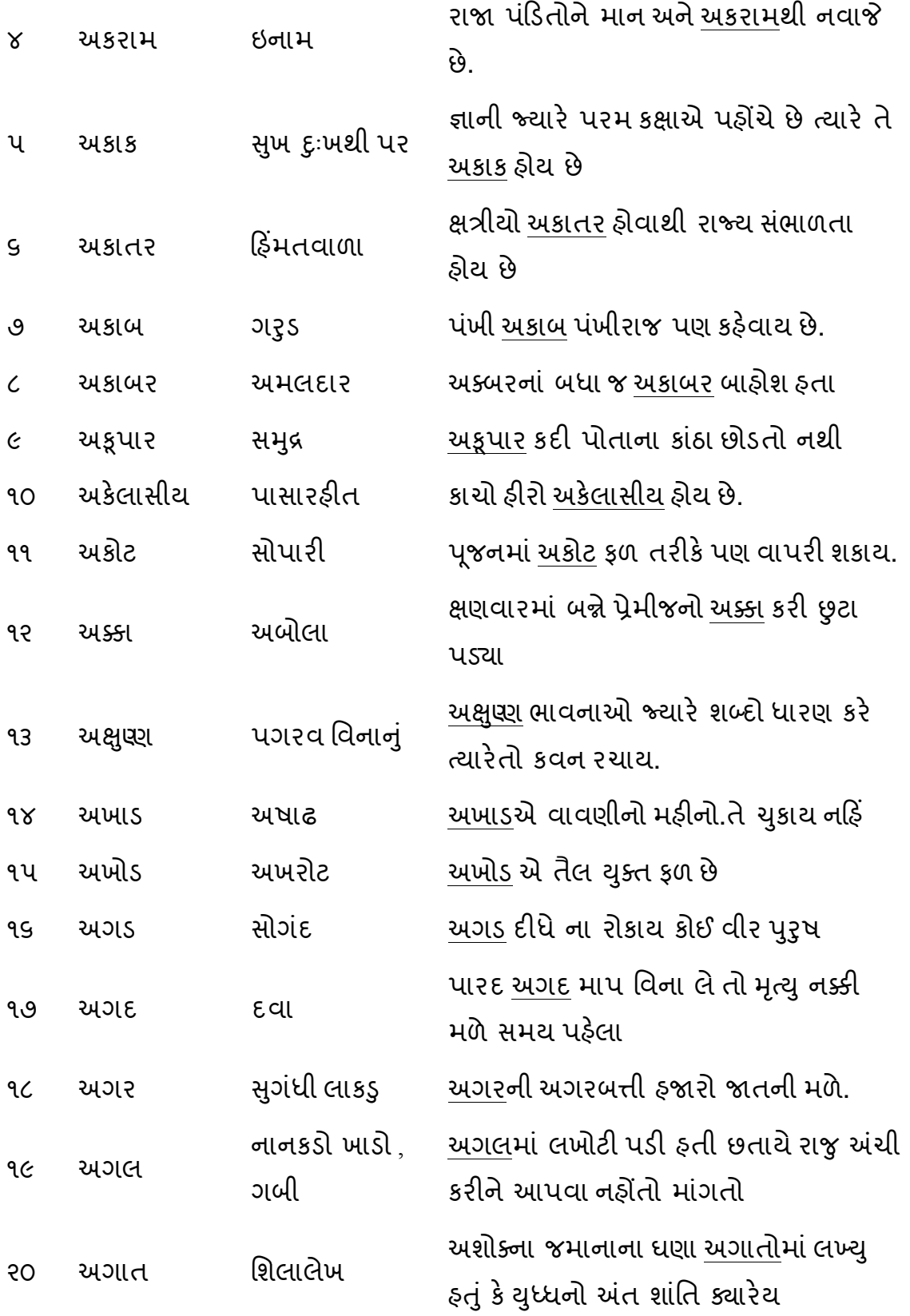

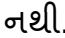

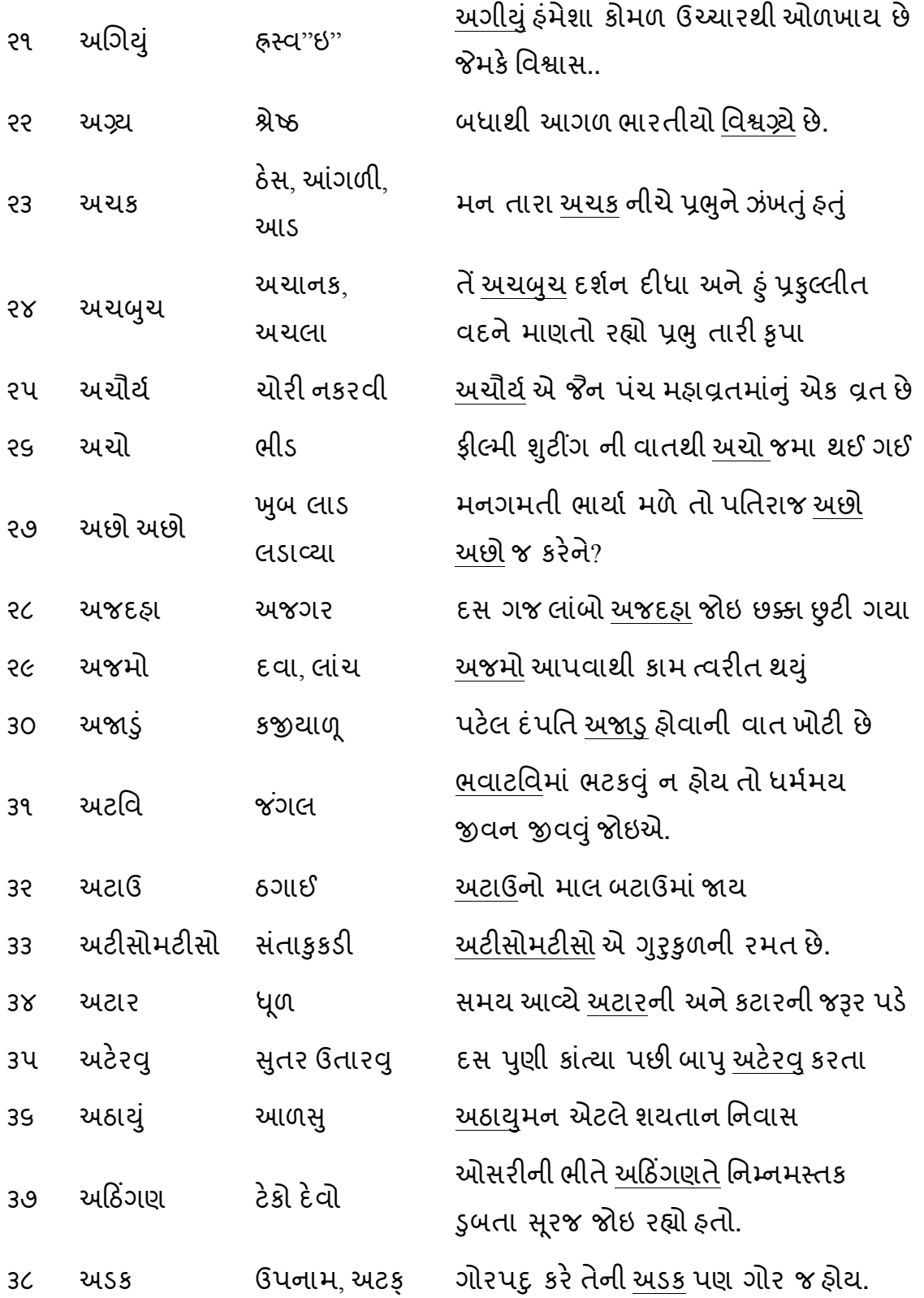

નથી.

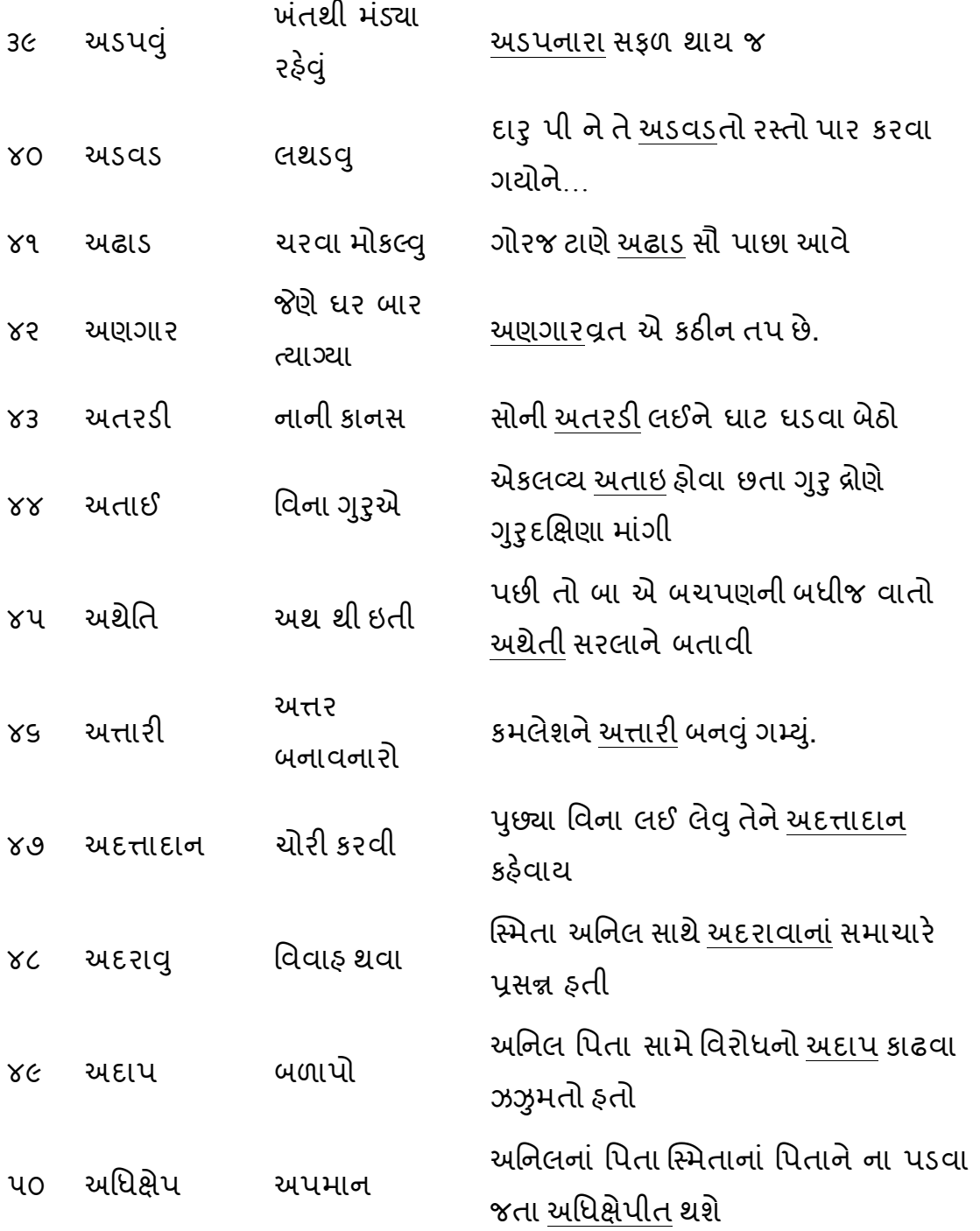

આ છે મારુ બે કલાકનું શબ્દ કોષ વાંચન્. આ વાંચતા વાંચતા મારા પિતાજીની ટકોર મને યાદ આવી તેઓ કહેતા કે નવલકથાઓ વાંચવાને બદલે **જો શબ્દ કોશ વાંચશો તો તમારી** ભાષા સમૃધ્ધ બનશે અને એક સુચોગ્ય શબ્દ તમને સો શબ્દોનાં વિવરણમાંથી બચાવશે.

ફક્ત "અ"નાં ૧૯ પાનામાંથી ૫૦ શબ્દો એવા મલ્યા કે જે મારે માટે નવા ફતા.. અને તે ગુજરાતી ભાષાના ફતા.

ગુજરાતી શબ્દ સ્પર્ધાનું સ્તર આટલુ ઉંચુ લઈ જવાની ખેવના હોવા છતા તે શક્ય નથી કારણ કે પંડિત યુગની આપણે વાત નથી કરવી પણ એક લેખક તરીકે અને સંવિત હ્રદયને નવા શબ્દો બહુજ આનંદ આપે છે તે વાતમાં કોઇ શક નથી.

## <u>ગુજરાતી શબ્દ સ્પર્ધાની પૂર્વ તેચારી-(6)</u>

17 03 2009

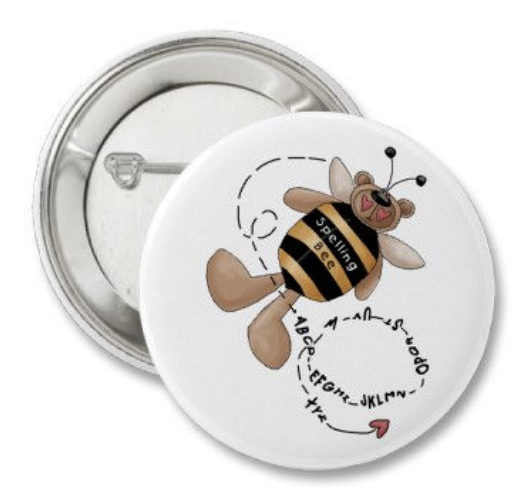

કોઈ પણ ગુજરાતી સમાજ કે સંગઠન આ સ્પર્ધા મુકવા માંગે તો એક સૌથી મોટૉ ફાયદો છે અને તે સ્પર્ધકો સાથે સભ્યોનું પણ ગુજરાતી શબ્દ ભંડોળ વધે છે. જે કોઈ કમીટીમાં મુખ્ય હોય તે આ રીતે જે ઉંમરનાં વિભાગમાં સક્રિય થતા હોય તેઓ ને એક અક્ષર કાળવી તેના અજાણ્યા અને ગુજરાતી શબ્દો અર્થ અને શબ્દ પ્રયોગનું ભંડોળ ભેગુ કરે. દરેક અક્ષરનાં ૨૦ શબ્દો તેના અર્થ અને શબ્દપ્રયોગ તરીકે ભેગા કરે (વ્યંજન અને સ્વરોને ભેગા કરીયે તો ૩૯ -૪૦ થાય) જે ૮૦૦ જેટલા શબ્દોનું ભંડોળ થાય.

આ શબ્દ ભંડોળ લઘુત્તમ ૧૨ અને વધુ માં વધુ ૪૦ સ્પર્ધકો માટે જરૂરી શબ્દો બની શકે.

**ગુજરાતી સાહિત્ય સરિતા** ઊજાણી દરમ્યાન આ સ્પર્ધા રમનાર છે. અને આવુ શબ્દ ભંડોળ અત્યારે એકત્રીત થઈ રહ્યું છે. જો કે આવુ ભંડોળ બે કે પાંચ સભ્યો પણ કરી શકે પણ તેમ કરવાથી સમુહ રમતો જે ઉજાણીમાં રમાતી હોય છે તેનો હેતુ મરી જતો હોય છે. કાર્તિક મિસ્રી ભગવદ ગોમંડળ ઉપર પ્રેક્ટીસ માટેનું એક મોડ્યલ આ રીતે તૈયાર કરીને મુકવાનાં છે. જે સમયસર તૈયાર થશે તો તે એક વધુ ઉપયોગી સ્રોત બનશે.

એપ્રીલનાં પ્રથમ હપ્તે દરેક સ્પર્ધકો તે ૮૦૦નું શબ્દ ભંડોળ તૈયારીનાં ભાગ સ્વરુપે વાંચશે, ગોખશે કે તૈયાર કરશે.

વિશાલે રેંડમ સીલેક્શન માટે તે શબ્દભંડોળમાંથી સ્પર્ધક દીઠ ૨૦ શબ્દો શોધવાનો એક નાનો સોક્ટવેર બનાવ્યો છે.

શબ્દ દીઠ ૫ ગુણ છે જેમા શબ્દનાં સાચા અર્થ માટે ૨ ગુણ શબ્દ પ્રયોગ માટે ૩ ગુણ છે.

સ્પર્ધકે તેના ભાગે આવેલ ગુજરાતી શબ્દનો અર્થ અને શબ્દ પ્રયોગ રજુ કરવાનો છે શબ્દપ્રયોગ દરમ્યાન ઉચ્ચાર દોષ જણાય તો જોડણી એક પર્યાય બની શકે છે.

વિવાદનાં પસંગોમાં પરિક્ષકો ભગવદ ગોમંડળનાં શબ્દોને સત્ય માનશે.

ગુજરાતી સાહિત્ય સરિતામાં અત્યારે દરેક સભ્યોને તેમના નામનાં પ્રથમ અક્ષર અને અટકનાં પ્રથમ અક્ષર પ્રમાણે ૨૦ અજાણ્યા શબ્દો ભગવદ ગોમંડળ ઉપરથી શોધવાનું ઈજન અપાય છે.